# **Junos PyEZ Documentation**

*Release 1.2.3*

**Juniper Networks, Inc.**

October 06, 2015

### Contents

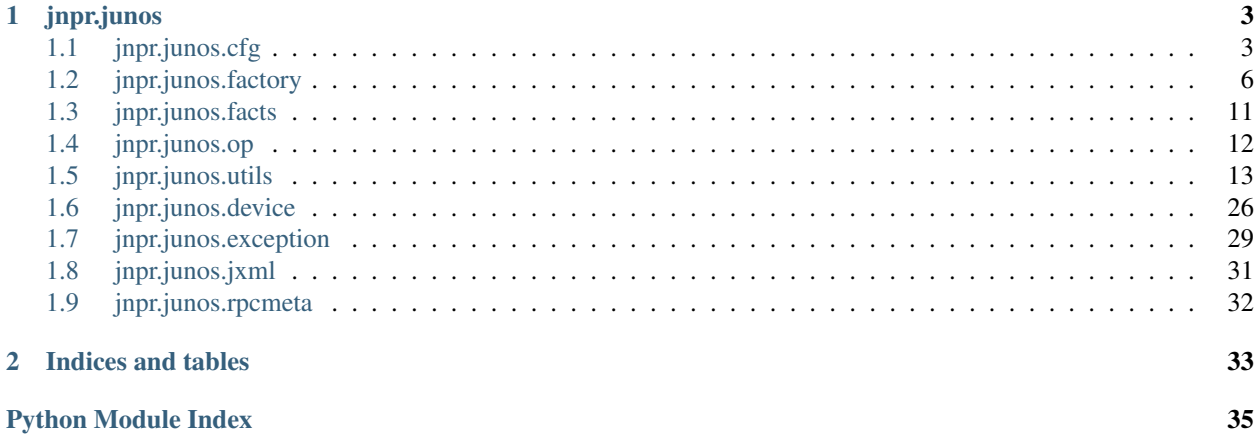

Contents:

## **jnpr.junos**

## <span id="page-6-7"></span><span id="page-6-1"></span><span id="page-6-0"></span>**1.1 jnpr.junos.cfg**

## **1.1.1 jnpr.junos.cfg.phyport**

### <span id="page-6-4"></span>**jnpr.junos.cfg.phyport.base**

```
class jnpr.junos.cfg.phyport.base.PhyPortBase(junos, namevar=None, **kvargs)
    jnpr.junos.cfg.resource.Resource
```
[edit interfaces <name>]

Resource name: str <name> is the interface-name (IFD), e.g. 'ge-0/0/0'

**PORT\_DUPLEX** = {'full': 'full-duplex', 'half': 'half-duplex'}

**PROPERTIES** = ['admin', 'description', 'speed', 'duplex', 'mtu', 'loopback', '\$unit\_count']

### <span id="page-6-5"></span>**jnpr.junos.cfg.phyport.classic**

class jnpr.junos.cfg.phyport.classic.**PhyPortClassic**(*junos*, *namevar=None*, *\*\*kvargs*) Bases: [jnpr.junos.cfg.phyport.base.PhyPortBase](#page-6-2)

### <span id="page-6-6"></span>**jnpr.junos.cfg.phyport.switch**

class jnpr.junos.cfg.phyport.switch.**PhyPortSwitch**(*junos*, *namevar=None*, *\*\*kvargs*) Bases: [jnpr.junos.cfg.phyport.base.PhyPortBase](#page-6-2)

**PORT\_SPEED** = {'auto': 'auto-negotiation', '100m': 'ethernet-100m', '1g': 'ethernet-1g', '10m': 'ethernet-10m'}

### <span id="page-6-3"></span>**Module contents**

class jnpr.junos.cfg.phyport.**PhyPort** Bases: object

### <span id="page-7-2"></span><span id="page-7-1"></span>**1.1.2 jnpr.junos.cfg.resource**

```
class jnpr.junos.cfg.resource.Resource(junos, namevar=None, **kvargs)
    Bases: object
```
**D**

returns the Device object bound to this resource/manager

returns the :Resource: manager associated to this resource

**M**

**P**

returns the parent of the associated Junos object

#### **PROPERTIES** = ['\_exists', '\_active']

**R**

returns the Device RPC meta object

#### **\_\_init\_\_**(*junos*, *namevar=None*, *\*\*kvargs*)

Resource or Resource-Manager constructor. All managed resources and resource-managers inherit from this class.

junos Instance of Device, this is bound to the Resource for device access

namevar If not None, identifies a specific resource by 'name'. The format of the name is resource dependent. Most resources take a single string name, while others use tuples for compound names. refer to each resource for the 'namevar' definition

If namevar is None, then the instance is a Resource-Manager (RM). The RM is then used to select specific resources by name using the <u>getitem</u> overload.

kvargs['P'] or kvargs['parent'] Instance to the resource parent. This is set when resources have hierarchical relationships, like rules within rulesets

kvargs['M'] Instance to the resource manager.

#### **activate**()

activate resource in Junos config the same as the Junos config-mode "activate" command

#### **active**

is this resource configuration active on the Junos device?

RuntimeError if invoked on a manager object

#### **catalog**

returns a dictionary of resources

#### **catalog\_refresh**()

reloads the resource catalog from the Junos device

classmethod **copyifexists**(*klass*, *xml*, *ele\_name*, *to\_py*, *py\_name=None*)

#### **deactivate**()

activate resource in Junos config the same as the Junos config-mode "deactivate" command

#### **delete**()

remove configuration from Junos device the same as the Junos config-mode "delete" command

classmethod **diff\_list**(*klass*, *has\_list*, *should\_list*)

#### **exists**

does this resource configuration exist on the Junos device?

RuntimError if invoked on a manager

#### <span id="page-8-2"></span>**is\_mgr**

is this a resource manager?

#### **is\_new**

is this a new resource? that is, it does not exist on the Junos device when it was initally retrieved

RuntimeError if invoked on a manager

#### <span id="page-8-0"></span>**list**

returns a list of named resources

#### **list\_refresh**()

reloads the managed resource list from the Junos device

#### **manages**

a resource may contain sub-managers for hierarchical oriented resources. this method will return a list of manager names attached to this resource, or :None: if there are not any

#### **name**

the name of the resource

RuntimeError if invoked on a manager

#### **propcopy**(*p\_name*)

proptery from :has: to :should:

performs a 'deepcopy' of the property; used to make changes to list, dict type properties

#### **read**()

read resource configuration from device

#### **refresh**()

#### **rename**(*new\_name*)

rename resource in Junos configuration the same as the Junos config-mode "rename" command

#### **reorder**(*\*\*kvargs*)

move the configuration within the Junos hierarcy the same as the Junos config-mode "insert" command

Kvargs after="<name>" before="<name>"

#### **write**(*\*\*kvargs*)

write resource configuration stored in :should: back to device

kvargs['touch'] if True, then write() will skip the check to see if any items exist in :should:

#### **xml**

for debugging the resource XML configuration that was read from the Junos device

classmethod **xml\_set\_or\_delete**(*klass*, *xml*, *ele\_name*, *value*) HELPER function to either set a value or remove the element

#### classmethod **xmltag\_set\_or\_del**(*klass*, *ele\_name*, *value*)

HELPER function creates an XML element tag read-only that includes the DEL attribute depending on :value:

### <span id="page-8-1"></span>**1.1.3 jnpr.junos.cfg.user**

class jnpr.junos.cfg.user.**User**(*junos*, *namevar=None*, *\*\*kvargs*) Bases: [jnpr.junos.cfg.resource.Resource](#page-7-0)

[edit system login user <name>]

**Resource name: str** <name> is the user login name

<span id="page-9-3"></span>Manages resources: sshkey, UserSSHKey

**MANAGES** = {'sshkey': <class 'jnpr.junos.cfg.user\_ssh\_key.UserSSHKey'>}

**PROPERTIES** = ['uid', 'fullname', 'userclass', 'password', '\$password', '\$sshkeys']

### <span id="page-9-1"></span>**1.1.4 jnpr.junos.cfg.user\_ssh\_key**

class jnpr.junos.cfg.user\_ssh\_key.**UserSSHKey**(*junos*, *namevar=None*, *\*\*kvargs*) Bases: [jnpr.junos.cfg.resource.Resource](#page-7-0)

[edit system login user <name> authentication <key-type> <key-value> ]

Resource name: tuple(<key-type>, <key-value>) <key-type> : ['ssh-dsa', 'ssh-rsa'] <key-value> : SSH public key string (usually something very long)

**Resource manager utilities:** load key - allows you to load an ssh-key from a file or str

#### **PROPERTIES** = []

**load\_key**(*path=None*, *key\_value=None*)

Adds a new ssh-key to the user authentication. You can provide either the path to the ssh-key file, or the contents of they key (useful for loading the same key on many devices)

Path (optional) path to public ssh-key file on the local server,

Key\_value (optional) the contents of the ssh public key

## <span id="page-9-0"></span>**1.2 jnpr.junos.factory**

### <span id="page-9-2"></span>**1.2.1 jnpr.junos.factory.cfgtable**

```
class jnpr.junos.factory.cfgtable.CfgTable(dev=None, xml=None, path=None)
    jnpr.junos.factory.table.Table
```
**\_\_init\_\_**(*dev=None*, *xml=None*, *path=None*)

```
get(*vargs, **kvargs)
```
Retrieve configuration data for this table. By default all child keys of the table are loaded. This behavior can be overridden by with kvargs['nameonly']=True

#### Parameters

- **vargs[0]** [\(str\)](#page-13-0) identifies a unique item in the table, same as calling with :kvargs['key']: value
- **namesonly** [\(str\)](#page-13-0) *OPTIONAL* True/False\*, when set to True will cause only the the name-keys to be retrieved.
- **key** [\(str\)](#page-13-0) *OPTIONAL* identifies a unique item in the table
- **options** (*dict*) *OPTIONAL* options to pass to get-configuration. By default {'inherit': 'inherit', 'groups': 'groups'} is sent.

#### **keys\_required**

True/False - if this Table requires keys

#### **required\_keys**

return a list of the keys required when invoking :get(): and :get\_keys():

### <span id="page-10-3"></span><span id="page-10-0"></span>**1.2.2 jnpr.junos.factory.factory\_cls**

```
jnpr.junos.factory.factory_cls.FactoryCfgTable(table_name=None, data_dict={})
jnpr.junos.factory.factory_cls.FactoryOpTable(cmd, args=None, args_key=None,
                                                  item=None, key='name', view=None,
                                                  table_name=None)
jnpr.junos.factory.factory_cls.FactoryTable(item, key='name', view=None, ta-
                                                ble_name=None)
```
jnpr.junos.factory.factory\_cls.**FactoryView**(*fields*, *\*\*kvargs*)

- Fields dictionary of fields, structure of which is ~internal~ and should not be defined explicitly. use the RunstatMaker.Fields() mechanism to create theserather than hardcoding the dictionary structures; since they might change over time.
- Kvargs 'view\_name' to name the class. this could be useful for debug or eventual callback mechanisms.

'groups' is a dict of name/xpath assocaited to fields this technique would be used to extract fields from node-set elements like port <if-device-flags>.

'extends' names the base View class to extend. using this technique you can add to existing defined Views.

### <span id="page-10-1"></span>**1.2.3 jnpr.junos.factory.factory\_loader**

This file contains the FactoryLoader class that is used to dynamically create Runstat Table and View objects from a <dict> of data. The <dict> can originate from any kind of source: YAML, JSON, program. For examples of YAML refer to the .yml files in this jnpr.junos.op directory.

class jnpr.junos.factory.factory\_loader.**FactoryLoader** Bases: object

Used to load a  $\langle \text{dict} \rangle$  of data that contains Table and View definitions.

The primary method is :load(): which will return a <dict> of item-name and item-class definitions.

If you want to import these definitions directly into your namespace, (like a module) you would do the following:

loader = FactoryLoader() catalog = loader.load( <catalog\_dict> ) globals().update( catalog )

If you did not want to do this, you can access the items as the catalog. For example, if your <catalog\_dict> contained a Table called MyTable, then you could do something like:

 $MyTable = catalog['MyTable'] table = MyTable(dev) table.get() ...$ 

**\_\_init\_\_**()

**load**(*catalog\_dict*, *envrion={}*)

### <span id="page-10-2"></span>**1.2.4 jnpr.junos.factory.optable**

```
class jnpr.junos.factory.optable.OpTable(dev=None, xml=None, path=None)
    jnpr.junos.factory.table.Table
```

```
get(*vargs, **kvargs)
```
Retrieve the XML table data from the Device instance and returns back the Table instance - for callchaining purposes.

<span id="page-11-2"></span>If the Table was created with a :path: rather than a Device, then this method will load the XML from that file. In this case, the \*vargs, and \*\*kvargs are not used.

ALIAS: \_call\_

- Vargs [0] is the table :arg\_key: value. This is used so that the caller can retrieve just one item from the table without having to know the Junos RPC argument.
- Kvargs these are the name/value pairs relating to the specific Junos XML command attached to the table. For example, if the RPC is 'get-route-information', there are parameters such as 'table' and 'destination'. Any valid RPC argument can be passed to :kvargs: to further filter the results of the :get(): operation. neato!
- NOTES: If you need to create a 'stub' for unit-testing purposes, you want to create a subclass of your table and overload this methods.

### <span id="page-11-1"></span>**1.2.5 jnpr.junos.factory.table**

```
class jnpr.junos.factory.table.Table(dev=None, xml=None, path=None)
    Bases: object
```
**D**

the Device instance

**ITEM\_NAME\_XPATH** = 'name'

#### **ITEM\_XPATH** = None

**RPC**

the Device.rpc instance

#### **VIEW** = None

**\_\_init\_\_**(*dev=None*, *xml=None*, *path=None*)

Dev Device instance

Xml lxml Element instance

Path file path to XML, to be used rather than :dev:

**get**(*\*vargs*, *\*\*kvargs*)

#### **hostname**

#### **is\_container**

True if this table does not have records, but is a container of fields False otherwise

#### **items**()

returns list of tuple(name,values) for each table entry

#### **key\_list**

the list of keys, as property for caching

#### **keys**()

#### **savexml**(*path*, *hostname=False*, *timestamp=False*, *append=None*)

Save a copy of the table XML data to a local file. The name of the output file (:path:) can include the name of the Device host, the timestamp of this action, as well as any user-defined appended value. These 'addons' will be added to the :path: value prior to the file extension in the order (hostname,timestamp,append), separated by underscore (\_).

<span id="page-12-1"></span>For example, if both hostname=True and append='BAZ1', then when :path: = '/var/tmp/foo.xml' and the Device.hostname is "srx123", the final file-path will be "/var/tmp/foo\_srx123\_BAZ1.xml"

Path file-path to write the XML file on the local filesystem

Hostname if True, will append the hostname to the :path:

#### Timestamp

if True, will append the timestamp to the :path: using the default timestamp format

if <str> the timestamp will use the value as the timestamp format as defied by strftime()

Append any  $\langle$ str $\rangle$  value that you'd like appended to the :path: value preceding the filename extension.

**to\_json**()

Returns JSON encoded string of entire Table contents

#### **values**()

returns list of table entry items()

#### **view**

returns the current view assigned to this table

### <span id="page-12-0"></span>**1.2.6 jnpr.junos.factory.view**

```
class jnpr.junos.factory.view.View(table, view_xml)
    Bases: object
```
View is the base-class that makes extracting values from XML data appear as objects with attributes.

#### **D**

return the Device instance for this View

#### $FIELDS = \{\}$

**GROUPS** = None

#### **ITEM\_NAME\_XPATH** = 'name'

**T**

return the Table instance for the View

**\_\_init\_\_**(*table*, *view\_xml*)

Table instance of the RunstatTable

View\_xml this should be an lxml etree Elemenet object. This constructor also accepts a list with a single item/XML

### **asview**(*view\_cls*)

create a new View object for this item

#### **items**()

list of tuple(key,value)

#### **key**

return the name of view item

**keys**()

list of view keys, i.e. field names

#### <span id="page-13-3"></span>**name**

return the name of view item

#### **refresh**()

~~~ EXPERIMENTAL ~~~ refresh the data from the Junos device. this only works if the table provides an "args\_key", does not update the original table, just this specific view/item

#### **to\_json**()

Returns JSON encoded string of entire View contents

#### **updater**(*\*args*, *\*\*kwds*)

provide the ability for subclassing objects to extend the definitions of the fields. this is implemented as a context manager with the form called from the subclass constructor:

```
with self.extend() as more: more.fields = <dict> more.groups = <dict> \# optional
```
**values**()

list of view values

#### **xml**

returns the XML associated to the item

### <span id="page-13-2"></span>**1.2.7 jnpr.junos.factory.viewfields**

```
class jnpr.junos.factory.viewfields.ViewFields
```
Bases: object

Used to dynamically create a field dictionary used with the RunstatView class

**\_\_init\_\_**()

```
astype(name, xpath=None, astype=<type 'int'>, **kvargs)
     field string value will be passed to function :astype:
```
This is typically used to do simple type conversions, but also works really well if you set :astype: to a function that does a basic converstion like look at the value and change it to a True/False. For example:

astype=lambda x: True if  $x =$  'enabled' else False

#### **end**

```
flag(name, xpath=None, **kvargs)
```
field is a flag, results in True/False if the xpath element exists or not. Model this as a boolean type <bool>

- **group**(*name*, *xpath=None*, *\*\*kvargs*) field is an apply group, results in value of group attr if the xpath element has the associated group attribute.
- <span id="page-13-1"></span>**int**(*name*, *xpath=None*, *\*\*kvargs*) field is an integer
- <span id="page-13-0"></span>**str**(*name*, *xpath=None*, *\*\*kvargs*) field is a string
- **table**(*name*, *table*) field is a RunstatTable

### <span id="page-14-4"></span><span id="page-14-1"></span>**1.2.8 Module contents**

jnpr.junos.factory.**loadyaml**(*path*)

Load a YAML file at :path: that contains Table and View definitions. Returns a <dict> of item-name anditemclass definition.

If you want to import these definitions directly into your namespace, (like a module) you would do the following:

globals().update( loadyaml( <path-to-yaml-file>))

If you did not want to do this, you can access the items as the <dict>. For example, if your YAML file contained a Table called MyTable, then you could do something like:

 $\text{catalog} = \text{loadyaml}(\text{~} \text{~} \text{path-to-vaml-file} \text{~}) \text{~} \text{MyTable} = \text{catalog}[\text{~} \text{~} \text{MyTable} \text{~})$ 

 $table = MyTable(dev) table.get() ...$ 

class jnpr.junos.factory.**FactoryLoader** Bases: object

Used to load a <dict> of data that contains Table and View definitions.

The primary method is :load(): which will return a <dict> of item-name and item-class definitions.

If you want to import these definitions directly into your namespace, (like a module) you would do the following:

loader = FactoryLoader() catalog = loader.load( <catalog\_dict> ) globals().update( catalog )

If you did not want to do this, you can access the items as the catalog. For example, if your <catalog\_dict> contained a Table called MyTable, then you could do something like:

 $MyTable = catalog['MyTable']$  table =  $MyTable(dev)$  table.get() ...

**\_\_init\_\_**()

**load**(*catalog\_dict*, *envrion={}*)

## <span id="page-14-0"></span>**1.3 jnpr.junos.facts**

### <span id="page-14-2"></span>**1.3.1 jnpr.junos.facts.chassis**

jnpr.junos.facts.chassis.**facts\_chassis**(*junos*, *facts*)

The following facts are assigned: facts['2RE'] : designates if the device can support two RE, not that it has them facts['RE\_hw\_mi'] : designates if the device is multi-instance-routing-engine facts['model'] : product model facts['serialnumber'] : serial number

NOTES:

- 1. if in a 2RE system, this routine will only load the information from the first chassis item.
- 2. hostname, domain, and fqdn are retrieved from configuration data; inherited configs are checked.

## <span id="page-14-3"></span>**1.3.2 jnpr.junos.facts.domain**

jnpr.junos.facts.domain.**facts\_domain**(*junos*, *facts*)

The following facts are required: facts['hostname']

The following facts are assigned: facts['domain'] facts['fqdn']

### <span id="page-15-9"></span><span id="page-15-1"></span>**1.3.3 jnpr.junos.facts.ifd\_style**

jnpr.junos.facts.ifd\_style.**facts\_ifd\_style**(*junos*, *facts*)

## <span id="page-15-2"></span>**1.3.4 jnpr.junos.facts.personality**

jnpr.junos.facts.personality.**facts\_personality**(*junos*, *facts*)

### <span id="page-15-3"></span>**1.3.5 jnpr.junos.facts.routing\_engines**

jnpr.junos.facts.routing\_engines.**facts\_routing\_engines**(*junos*, *facts*)

### <span id="page-15-4"></span>**1.3.6 jnpr.junos.facts.session**

facts['HOME'] = login home directory

jnpr.junos.facts.session.**facts\_session**(*dev*, *facts*)

### <span id="page-15-5"></span>**1.3.7 jnpr.junos.facts.srx\_cluster**

jnpr.junos.facts.srx\_cluster.**facts\_srx\_cluster**(*junos*, *facts*)

## <span id="page-15-6"></span>**1.3.8 jnpr.junos.facts.switch\_style**

jnpr.junos.facts.switch\_style.**facts\_switch\_style**(*junos*, *facts*)

### <span id="page-15-7"></span>**1.3.9 jnpr.junos.facts.swver**

jnpr.junos.facts.swver.**facts\_software\_version**(*junos*, *facts*)

The following facts are required: facts['master']

The following facts are assigned: facts['hostname'] facts['version'] facts['version\_<RE#>'] for each RE in dual-RE, cluster or VC system facts['version\_info'] for master RE

class jnpr.junos.facts.swver.**version\_info**(*verstr*) Bases: object

**\_\_init\_\_**(*verstr*) verstr - version string

jnpr.junos.facts.swver.**version\_yaml\_representer**(*dumper*, *version*)

## <span id="page-15-0"></span>**1.4 jnpr.junos.op**

## <span id="page-15-8"></span>**1.4.1 jnpr.junos.op.arp**

Pythonifier for ARP Table/View

## <span id="page-16-11"></span><span id="page-16-1"></span>**1.4.2 jnpr.junos.op.bfd**

Pythonifier for BFD Table/View

## <span id="page-16-2"></span>**1.4.3 jnpr.junos.op.ethport**

Pythonifier for EthPort Table/View

## <span id="page-16-3"></span>**1.4.4 jnpr.junos.op.isis**

Pythonifier for ISIS Table/View

## <span id="page-16-4"></span>**1.4.5 jnpr.junos.op.lacp**

Pythonifier for LACP Table/View

## <span id="page-16-5"></span>**1.4.6 jnpr.junos.op.ldp**

Pythonifier for LDP Table/View

## <span id="page-16-6"></span>**1.4.7 jnpr.junos.op.lldp**

Pythonifier for LLDP Table/View

## <span id="page-16-7"></span>**1.4.8 jnpr.junos.op.phyport**

Pythonifier for PhyPort Table/View

## <span id="page-16-8"></span>**1.4.9 jnpr.junos.op.routes**

Pythonifier for Route Table/View

### <span id="page-16-9"></span>**1.4.10 jnpr.junos.op.xcvr**

Pythonifier for Xcvr Table/View

## <span id="page-16-0"></span>**1.5 jnpr.junos.utils**

## <span id="page-16-10"></span>**1.5.1 jnpr.junos.utils.config**

class jnpr.junos.utils.config.**Config**(*dev*) Bases: [jnpr.junos.utils.util.Util](#page-28-0)

Overivew of Configuration Utilities:

• commit (): commit changes

- <span id="page-17-3"></span>•  $commit$  check (): perform the commit check operation
- • $dist(f)$ : return the diff string between running and candidate config
- •[load\(\)](#page-18-0): load changes into the candidate config
- $\bullet$  lock (): take an exclusive lock on the candidate config
- • $pdiff()$ : prints the diff string (debug/helper)
- rescue (): controls "rescue configuration"
- •[rollback\(\)](#page-19-3): perform the load rollback command
- $\cdot$ unlock (): release the exclusive lock

#### <span id="page-17-0"></span>**commit**(*\*\*kvargs*)

Commit a configuration.

#### **Parameters**

- **comment** [\(str\)](#page-13-0) If provided logs this comment with the commit.
- **confirm** [\(int\)](#page-13-1) If provided activates confirm safeguard with provided value as timeout (minutes).
- **timeout** [\(int\)](#page-13-1) If provided the command will wait for completion using the provided value as timeout (seconds). By default the device timeout is used.
- **sync** (*bool*) On dual control plane systems, requests that the candidate configuration on one control plane be copied to the other control plane, checked for correct syntax, and committed on both Routing Engines.
- **force\_sync** (*bool*) On dual control plane systems, forces the candidate configuration on one control plane to be copied to the other control plane.
- **full** (*bool*) When true requires all the daemons to check and evaluate the new configuration.
- **detail** (*bool*) When true return commit detail as XML

#### Returns

- True when successful
- Commit detail XML (when detail is True)

Raises CommitError When errors detected in candidate configuration. You can use the Exception errs variable to identify the specific problems

Warning: If the function does not receive a reply prior to the timeout a RpcTimeoutError will be raised. It is possible the commit was successful. Manual verification may be required.

#### <span id="page-17-1"></span>**commit\_check**()

Perform a commit check. If the commit check passes, this function will return True. If the commit-check results in warnings, they are reported and available in the Exception errs.

Returns True if commit-check is successful (no errors)

Raises

- **CommitError** When errors detected in candidate configuration. You can use the Exception errs variable to identify the specific problems
- <span id="page-17-2"></span>• **RpcError** – When underlying ncclient has an error

### <span id="page-18-1"></span>**diff**(*rb\_id=0*)

Retrieve a diff (patch-format) report of the candidate config against either the current active config, or a different rollback.

Parameters rollback [\(int\)](#page-13-1) – rollback id [0..49]

#### Returns

- None if there is no difference
- ascii-text (str) if there is a difference

#### <span id="page-18-0"></span>**load**(*\*vargs*, *\*\*kvargs*)

Loads changes into the candidate configuration. Changes can be in the form of strings (text,set,xml), XML objects, and files. Files can be either static snippets of configuration or Jinja2 templates. When using Jinja2 Templates, this method will render variables into the templates and then load the resulting change; i.e. "template building".

#### Parameters

- **vargs[0]** (*object*) The content to load. If the contents is a string, the framework will attempt to automatically determine the format. If it is unable to determine the format then you must specify the format parameter. If the content is an XML object, then this method assumes you've structured it correctly; and if not an Exception will be raised.
- **path** [\(str\)](#page-13-0) Path to file of configuration on the local server. The path extension will be used to determine the format of the contents:
	- "conf","text","txt" is curly-text-style
	- "set" ascii-text, set-style
	- "xml" ascii-text, XML

Note: The format can specifically set using format.

- **format** [\(str\)](#page-13-0) Determines the format of the contents. Refer to options from the **path** description.
- **overwrite** (*bool*) Determines if the contents completely replace the existing configuration. Default is False.

Note: This option cannot be used if format is "set".

- **merge** (*bool*) If set to True will set the load-config action to merge. the default loadconfig action is 'replace'
- **template\_path** [\(str\)](#page-13-0) Similar to the path parameter, but this indicates that the file contents are Jinja2 format and will require template-rendering.

Note: This parameter is used in conjunction with **template** vars. The template filename extension will be used to determine the format-style of the contents, or you can override using format.

- **template** (*jinja2.Template*) A Jinja2 Template object. Same description as *template path*, except this option you provide the actual Template, rather than a path to the template file.
- **template\_vars** (*dict*) Used in conjunction with the other template options. This parameter contains a dictionary of variables to render into the template.

<span id="page-19-4"></span>Returns RPC-reply as XML object.

Raises ConfigLoadError: When errors detected while loading candidate configuration. You can use the Exception errs variable to identify the specific problems

#### <span id="page-19-0"></span>**lock**()

Attempts an exclusive lock on the candidate configuration. This is a non-blocking call.

Returns True always when successful

Raises LockError When the lock cannot be obtained

#### <span id="page-19-1"></span>**pdiff**(*rb\_id=0*)

Helper method that calls  $\text{print}$  on the diff (patch-format) between the current candidate and the provided rollback.

**Parameters**  $rb\_id$  [\(int\)](#page-13-1) – the rollback id value [0-49]

Returns None

### <span id="page-19-2"></span>**rescue**(*action*, *format='text'*)

Perform action on the "rescue configuration".

#### Parameters

- **action** [\(str\)](#page-13-0) identifes the action as follows:
	- "get" retrieves/returns the rescue configuration via format
	- "save" saves current configuration as rescue
	- "delete" removes the rescue configuration
	- "reload" loads the rescue config as candidate (no-commit)
- **format** [\(str\)](#page-13-0) identifies the return format when action is "get":
	- "text" (default) ascii-text format
	- "xml" as XML object

#### Returns

- When action is 'get', then the contents of the rescue configuration is returned in the specified *format*. If there is no rescue configuration saved, then the return value is None.
- True when **action** is "save".
- True when action is "delete".

Note: True regardless if a rescue configuration exists.

• When action is 'reload', return is True if a rescue configuration exists, and False otherwise.

Note: The rescue configuration is only loaded as the candidate, and not committed. You must commit to make the rescue configuration active.

Raises ValueError If action is not one of the above

```
rollback(rb_id=0)
```
Rollback the candidate config to either the last active or a specific rollback number.

**Parameters**  $rb\_id$  [\(str\)](#page-13-0) – The rollback id value [0-49], defaults to 0.

<span id="page-20-4"></span>Returns True always when successful

Raises ValueError When invalid rollback id is given

<span id="page-20-0"></span>**unlock**()

Unlocks the candidate configuration.

Returns True always when successful

Raises UnlockError If you attempt to unlock a configuration when you do not own the lock

### <span id="page-20-3"></span>**1.5.2 jnpr.junos.utils.fs**

class jnpr.junos.utils.fs.**FS**(*dev*)

Bases: [jnpr.junos.utils.util.Util](#page-28-0)

Filesystem (FS) utilities:

- cat (): show the contents of a file
- •[checksum\(\)](#page-20-2): calculate file checksum (md5,sha256,sha1)
- $\bullet$  cp (): local file copy (not scp)
- $cwd$  (): change working directory
- • $ls()$ : return file/dir listing
- $\bullet$ [mkdir\(\)](#page-21-3): create a directory
- •[pwd\(\)](#page-21-4): get working directory
- • $mv($ ): local file rename
- • $rm($  ): local file delete
- • $r$ mdir(): remove a directory
- $\bullet$ [stat\(\)](#page-22-0): return file/dir information
- •[storage\\_usage\(\)](#page-22-1): return storage usage
- •[storage\\_cleanup\(\)](#page-22-2): perform storage storage\_cleanup
- $\bullet$ storage cleanup check(): returns a list of files to remove at cleanup
- $\bullet$ symlink (): create a symlink
- $\bullet$ [tgz\(\)](#page-22-5): tar+gzip a directory

#### <span id="page-20-1"></span>**cat**(*path*)

Returns the contents of the file path.

Parameters **path** [\(str\)](#page-13-0) – File-path

Returns contents of the file (str) or None if file does not exist

<span id="page-20-2"></span>**checksum**(*path*, *calc='md5'*)

Performs the checksum command on the given file path using the required calculation method and returns the string value. If the **path** is not found on the device, then None is returned.

#### Parameters

- **path** [\(str\)](#page-13-0) file-path on local device
- **calc** [\(str\)](#page-13-0) checksum calculation method:

 $-$  "md5"

– "sha256"

 $-$  "sha1"

Returns checksum value (str) or None if file not found

<span id="page-21-8"></span><span id="page-21-0"></span>**cp**(*from\_path*, *to\_path*)

Perform a local file copy where **from path** and to **path** can be any valid Junos path argument. Refer to the Junos "file copy" command documentation for details.

Parameters

- **from\_path** [\(str\)](#page-13-0) source file-path
- **to\_path** [\(str\)](#page-13-0) destination file-path

Returns True if OK, False if file does not exist.

<span id="page-21-1"></span>**cwd**(*path*)

Change working directory to path.

Parameters **path** [\(str\)](#page-13-0) – path to working directory

<span id="page-21-2"></span>**ls**(*path='.'*, *brief=False*, *followlink=True*)

File listing, returns a dict of file information. If the path is a symlink, then by default **followlink** will recursively call this method to obtain the symlink specific information.

#### Parameters

- **path** [\(str\)](#page-13-0) file-path on local device. defaults to current working directory
- **brief** (*bool*) when True brief amount of data
- **followlink** (*bool*) when True (default) this method will recursively follow the directory symlinks to gather data

Returns dict collection of file information or None if path is not found

#### <span id="page-21-3"></span>**mkdir**(*path*)

Executes the 'mkdir -p' command on path.

### Warning: REQUIRES SHELL PRIVILEGES

Returns True if OK, error-message (str) otherwise

#### <span id="page-21-5"></span>**mv**(*from\_path*, *to\_path*)

Perform a local file rename function, same as "file rename" Junos CLI.

Returns True if OK, False if file does not exist.

#### <span id="page-21-4"></span>**pwd**()

Returns The current working directory path (str)

<span id="page-21-6"></span>**rm**(*path*)

Performs a local file delete action, per Junos CLI command "file delete".

Returns True when successful, False otherwise.

#### <span id="page-21-7"></span>**rmdir**(*path*)

Executes the 'rmdir' command on path.

Warning: REQUIRES SHELL PRIVILEGES

**Parameters path** [\(str\)](#page-13-0) – file-path to directory

Returns True if OK, error-message (str) otherwise

<span id="page-22-8"></span><span id="page-22-0"></span>**stat**(*path*)

Returns a dictionary of status information on the path, or None if the path does not exist.

Parameters path [\(str\)](#page-13-0) – file-path on local device

Returns status information on the file

Return type dict

#### <span id="page-22-2"></span>**storage\_cleanup**()

Perform the 'request system storage cleanup' command to remove files from the filesystem. Return a dict of file name/info on the files that were removed.

Returns dict on files that were removed

#### <span id="page-22-3"></span>**storage\_cleanup\_check**()

Perform the 'request system storage cleanup dry-run' command to return a dict of files/info that would be removed if the cleanup command was executed.

Returns dict of files that would be removed (dry-run)

#### <span id="page-22-1"></span>**storage\_usage**()

Returns the storage usage, similar to the unix "df" command.

Returns dict of storage usage

### <span id="page-22-4"></span>**symlink**(*from\_path*, *to\_path*)

Executes the 'ln -sf from\_path to\_path' command.

Warning: REQUIRES SHELL PRIVILEGES

Returns True if OK, or error-message (str) otherwise

#### <span id="page-22-5"></span>**tgz**(*from\_path*, *tgz\_path*)

Create a file called **tgz\_path** that is the tar-gzip of the given directory specified **from\_path.** 

#### Parameters

- **from\_path** [\(str\)](#page-13-0) file-path to directory of files
- **tgz\_path** [\(str\)](#page-13-0) file-path name of tgz file to create

Returns True if OK, error-msg (str) otherwise

### <span id="page-22-7"></span>**1.5.3 jnpr.junos.utils.scp**

```
class jnpr.junos.utils.scp.SCP(junos, **scpargs)
```
Bases: object

The SCP utility is used to conjunction with  $j_{DPT}$ .  $junos$ .utils.sw.SW when transferring the Junos image to the device. The [SCP](#page-22-6) can be used for other secure-copy use-cases as well; it is implemented to support the python *context-manager* pattern. For example:

```
from jnpr.junos.utils.scp import SCP
```

```
with SCP(dev, progress=True) as scp:
    scp.put(package, remote_path)
```
### **\_\_init\_\_**(*junos*, *\*\*scpargs*)

Constructor that wraps paramiko and scp related objects.

<span id="page-23-1"></span>Parameters

- **junos** [\(Device\)](#page-29-1) the Device object
- **scpargs** (*kvargs*) any additional args to be passed to paramiko SCP

#### **close**()

Closes the ssh/scp connection to the device

#### **open**(*\*\*scpargs*)

Creates an instance of the scp object and return to caller for use.

Note: This method uses the same username/password authentication credentials as used by [jnpr.junos.device.Device](#page-29-1).

Warning: The  $j$ npr. junos.device.Device ssh\_private\_key\_file option is currently not supported.

#### Todo

add support for ssh\_private\_key\_file.

#### Returns SCPClient object

### <span id="page-23-0"></span>**1.5.4 jnpr.junos.utils.start\_shell**

```
class jnpr.junos.utils.start_shell.StartShell(nc)
    Bases: object
```
Junos shell execution utility. This utility is written to support the "context manager" design pattern. For example:

```
def _ssh_exec(self, command):
    with StartShell(self._dev) as sh:
        got = sh.run(command)
        ok = sh.last_ok
    return (ok, got)
```
**\_\_init\_\_**(*nc*) Utility Constructor

Parameters  $nc$  [\(Device\)](#page-29-1) – The Device object

```
close()
```
Close the SSH client channel

#### **open**()

Open an ssh-client connection and issue the 'start shell' command to drop into the Junos shell (csh). This process opens a paramiko.SSHClient instance.

**run**(*command*, *this='% '*)

Run a shell command and wait for the response. The return is a tuple. The first item is True/False if exit-code is 0. The second item is the output of the command.

#### Parameters

- **command** [\(str\)](#page-13-0) the shell command to execute
- **this** [\(str\)](#page-13-0) the exected shell-prompt to wait for

<span id="page-24-3"></span>Returns result of the executed shell command (str)

Note: as a *side-effect* this method will set the self.last ok property. This property is set to True if \$? is "0"; indicating the last shell command was successful.

#### **send**(*data*)

Send the command data followed by a newline character.

Parameters **data** [\(str\)](#page-13-0) – the data to write out onto the shell.

Returns result of SSH channel send

#### **wait** for  $(this="%$  ')

Wait for the result of the command, expecting this prompt.

Parameters **this** [\(str\)](#page-13-0) – expected string/pattern.

Returns resulting string of data

Return type *[str](#page-13-0)*

Warning: need to add a timeout safeguard

### <span id="page-24-2"></span>**1.5.5 jnpr.junos.utils.sw**

```
class jnpr.junos.utils.sw.SW(dev)
    Bases: jnpr.junos.utils.util.Util
```
Software Utility class, used to perform a software upgrade and associated functions. These methods have been tested on *simple deployments*. Refer to install for restricted use-cases for software upgrades.

#### Primary methods:

- $install()$ : perform the entire software installation process
- $reboot()$ : reboots the system for the new image to take effect
- [poweroff\(\)](#page-26-0): shutdown the system

#### Helpers: (Useful as standalone as well)

- $put()$ : SCP put package file onto Junos device
- $pkgadd()$ : performs the 'request' operation to install the package
- $value()$ : performs the 'request' to validate the package

#### Miscellaneous:

- rollback: same as 'request software rollback'
- inventory: (property) provides file info for current and rollback images on the device

```
__init__(dev)
```
**install**(*package=None*, *pkg\_set=None*, *remote\_path='/var/tmp'*, *progress=None*, *validate=False*, *checksum=None*, *cleanfs=True*, *no\_copy=False*, *timeout=1800*, *\*\*kwargs*)

Performs the complete installation of the package that includes the following steps:

1.computes the local MD5 checksum if not provided in :checksum:

2.performs a storage cleanup if :cleanfs: is True

3.SCP copies the package to the :remote\_path: directory

4.computes remote MD5 checksum and matches it to the local value

5.validates the package if :validate: is True

6.installs the package

Warning: This process has been validated on the following deployments. Tested: •Single RE devices (EX, QFX, MX, SRX). •MX dual-RE •EX virtual-chassis when all same HW model •QFX virtual-chassis when all same HW model •QFX/EX mixed virtual-chassis •Mixed mode VC Known Restrictions: •SRX cluster •MX virtual-chassis

You can get a progress report on this process by providing a **progress** callback.

Note: You will need to invoke the  $reboot$  () method explicitly to reboot the device.

#### Parameters

- **package** [\(str\)](#page-13-0) The file-path to the install package tarball on the local filesystem
- **pkg\_set** [\(list\)](#page-8-0) The file-paths as list/tuple of the install package tarballs on the local filesystem which will be installed on mixed VC setup.
- **remote** path [\(str\)](#page-13-0) The directory on the Junos device where the package file will be SCP'd to or where the package is stored on the device; the default is  $/\text{var}/\text{tmp}$ .
- **validate** (*bool*) When True this method will perform a config validation against the new image
- **checksum** [\(str\)](#page-13-0) MD5 hexdigest of the package file. If this is not provided, then this method will perform the calculation. If you are planning on using the same image for multiple updates, you should consider using the  $local\_md5()$  method to pre calculate this value and then provide to this method.
- **cleanfs** (*bool*) When True will perform a 'storeage cleanup' before SCP'ing the file to the device. Default is True.
- **progress** (*func*) If provided, this is a callback function with a function prototype given the Device instance and the report string:

```
def myprogress(dev, report):
 print "host: %s, report: %s" % (dev.hostname, report)
```
If set to True, it uses sw.progress() for basic reporting by default.

- **no\_copy** (*bool*) When True the software package will not be SCP'd to the device. Default is False.
- **timeout** [\(int\)](#page-13-1) The amount of time (seconds) before declaring an RPC timeout. This argument was added since most of the time the "package add" RPC takes a significant amount of time. The default RPC timeout is generally around 30 seconds. So this :timeout: value will be used in the context of the SW installation process. Defaults to 30 minutes  $(30*60=1800)$

• **force** host (*bool*) – (Optional) Force the addition of host software package or bundle (ignore warnings) on the QFX5100 device.

#### <span id="page-26-3"></span>**inventory**

Returns dictionary of file listing information for current and rollback Junos install packages. This information comes from the /packages directory.

Warning: Experimental method; may not work on all platforms. If you find this not working, please report issue.

#### <span id="page-26-2"></span>classmethod **local\_md5**(*package*)

Computes the MD5 checksum value on the local package file.

**Parameters package** [\(str\)](#page-13-0) – File-path to the package (\*.tgz) file on the local server

Returns MD5 checksum (str)

Raises IOError when package file does not exist

#### classmethod **local\_sha1**(*package*)

Computes the SHA1 checksum value on the local package file.

**Parameters package** [\(str\)](#page-13-0) – File-path to the package (\*.tgz) file on the local server

Returns SHA1 checksum (str)

Raises IOError when package file does not exist

#### classmethod **local\_sha256**(*package*)

Computes the SHA-256 value on the package file.

**Parameters package** [\(str\)](#page-13-0) – File-path to the package (\*.tgz) file on the local server

Returns SHA-256 checksum (str)

Raises IOError when package file does not exist

#### <span id="page-26-1"></span>**pkgadd**(*remote\_package*, *\*\*kvargs*)

Issue the 'request system software add' command on the package. The "no-validate" options is set by default. If you want to validate the image, do that using the specific validate () method. Also, if you want to reboot the device, suggest using the  $reboot$  () method rather reboot=True.

#### **Parameters**

- **remote** package [\(str\)](#page-13-0) The file-path to the install package on the remote (Junos) device.
- **kvargs** (*dict*) Any additional parameters to the 'request' command can be passed within kvargs, following the RPC syntax methodology (dash-2-underscore,etc.)

### Todo

Add way to notify user why installation failed.

**Warning:** Refer to the restrictions listed in  $\text{install}(t)$ .

#### <span id="page-26-0"></span>**poweroff**(*in\_min=0*)

Perform a system shutdown, with optional delay (in minutes) .

If the device is equipped with dual-RE, then both RE will be rebooted. This code also handles EX/QFX VC.

<span id="page-27-2"></span>**Parameters in min** [\(int\)](#page-13-1) – time (minutes) before rebooting the device.

#### Returns

• reboot message (string) if command successful

Raises RpcError when command is not successful.

#### Todo

need to better handle the exception event.

#### classmethod **progress**(*dev*, *report*)

simple progress report function

<span id="page-27-1"></span>**put**(*package*, *remote\_path='/var/tmp'*, *progress=None*)

SCP 'put' the package file from the local server to the remote device.

#### Parameters

- **package** [\(str\)](#page-13-0) File path to the package file on the local file system
- **remote\_path** [\(str\)](#page-13-0) The directory on the device where the package will be copied to.
- **progress** (*func*) Callback function to indicate progress. If set to True uses scp.\_scp\_progress() for basic reporting by default. See that class method for details.

#### <span id="page-27-0"></span>**reboot**(*in\_min=0*, *at=None*)

Perform a system reboot, with optional delay (in minutes) or at a specified date and time.

If the device is equipped with dual-RE, then both RE will be rebooted. This code also handles EX/QFX VC.

#### Parameters

- **in\_min** [\(int\)](#page-13-1) time (minutes) before rebooting the device.
- **at** [\(str\)](#page-13-0) date and time the reboot should take place. The string must match the junos cli reboot syntax

#### Returns

• reboot message (string) if command successful

Raises RpcError when command is not successful.

#### Todo

need to better handle the exception event.

**remote\_checksum**(*remote\_package*, *timeout=300*)

Computes the MD5 checksum on the remote device.

#### Parameters

- **remote\_package** [\(str\)](#page-13-0) The file-path on the remote Junos device
- **timeout** [\(int\)](#page-13-1) The amount of time (seconds) before declaring an RPC timeout. The default RPC timeout is generally around 30 seconds. So this :timeout: value will be used in the context of the checksum process. Defaults to 5 minutes  $(5*60=300)$

#### Returns

• The MD5 checksum string

• False when the **remote package** is not found.

#### Raises RpcError RPC errors other than remote\_package not found.

#### <span id="page-28-3"></span>**rollback**()

Issues the 'request' command to do the rollback and returns the string output of the results.

Returns Rollback results (str)

### **safe\_copy**(*package*, *\*\*kvargs*)

Copy the install package safely to the remote device. By default this means to clean the filesystem to make space, perform the secure-copy, and then verify the MD5 checksum.

#### Parameters

- **package** [\(str\)](#page-13-0) file-path to package on local filesystem
- **remote\_path** [\(str\)](#page-13-0) file-path to directory on remote device
- **progress** (*func*) –

call-back function for progress updates. If set to True uses

sw.progress() for basic reporting by default.

- **cleanfs** (*bool*) When True (default) this method will perform the "storage cleanup" on the device.
- **checksum** [\(str\)](#page-13-0) This is the checksum string as computed on the local system. This value will be used to compare the checksum on the remote Junos device.

#### Returns

- True when the copy was successful
- False otherwise

#### <span id="page-28-1"></span>**validate**(*remote\_package*, *\*\*kwargs*)

Issues the 'request' operation to validate the package against the config.

#### Returns

- True if validation passes
- error (str) otherwise

## <span id="page-28-2"></span>**1.5.6 jnpr.junos.utils.util**

#### Junos PyEZ Utility Base Class

```
class jnpr.junos.utils.util.Util(dev)
```
Bases: object

Base class for all utility classes

**\_\_init\_\_**(*dev*)

**dev**

Returns the Device object

**rpc**

Returns Device RPC meta object

## <span id="page-29-6"></span><span id="page-29-0"></span>**1.6 jnpr.junos.device**

```
class jnpr.junos.device.Device(*vargs, **kvargs)
    Bases: object
```
Junos Device class.

- **[ON\\_JUNOS](#page-29-2)**: READ-ONLY Auto-set to True when this code is running on a Junos device, vs. running on a local-server remotely connecting to a device.
- **[auto\\_probe](#page-29-3):** When non-zero the call to open () will probe for NETCONF reachability before proceeding with the NETCONF session establishment. If you want to enable this behavior by default, you could do the following in your code:

```
from jnpr.junos import Device
# set all device open to auto-probe with timeout of 10 sec
Device.auto_probe = 10
dev = Device( ... )dev.open() # this will probe before attempting NETCONF connect
```
#### <span id="page-29-4"></span><span id="page-29-2"></span>**ON\_JUNOS** = False

**Template**(*filename*, *parent=None*, *gvars=None*)

Used to return a Jinja2 [Template](#page-29-4).

**Parameters filename** [\(str\)](#page-13-0) – file-path to Jinja2 template file on local device

Returns Jinja2 [Template](#page-29-4) give filename.

**\_\_init\_\_**(*\*vargs*, *\*\*kvargs*)

Device object constructor.

#### Parameters

- **vargs** [0] [\(str\)](#page-13-0) host-name or ipaddress. This is an alternative for **host**
- **host** [\(str\)](#page-13-0) **REQUIRED** host-name or ipaddress of target device
- **user** [\(str\)](#page-13-0) *OPTIONAL* login user-name, uses \$USER if not provided
- **passwd** [\(str\)](#page-13-0) *OPTIONAL* if not provided, assumed ssh-keys are enforced
- **port** [\(int\)](#page-13-1) *OPTIONAL* NETCONF port (defaults to 830)
- **gather\_facts** (*bool*) *OPTIONAL* default is True. If False then the facts are not gathered on call to [open\(\)](#page-31-0)
- **auto** probe (*bool*) *OPTIONAL* if non-zero then this enables auto probe at time of [open\(\)](#page-31-0) and defines the amount of time(sec) for the probe timeout
- **ssh\_private\_key\_file** [\(str\)](#page-13-0) *OPTIONAL* The path to the SSH private key file. This can be used if you need to provide a private key rather than loading the key into the ssh-key-ring/environment. if your ssh-key requires a password, then you must provide it via passwd
- **ssh\_config** [\(str\)](#page-13-0) *OPTIONAL* The path to the SSH configuration file. This can be used to load SSH information from a configuration file. By default ~/.ssh/config is queried.
- **normalize** (*bool*) *OPTIONAL* default is False. If True then the XML returned by execute () will have white space normalized

<span id="page-29-5"></span><span id="page-29-3"></span> $auto\_probe = 0$ 

#### <span id="page-30-1"></span>**bind**(*\*vargs*, *\*\*kvargs*)

Used to attach things to this Device instance and make them a property of the :class:Device instance. The most common use for bind is attaching Utility instances to a :class:Device. For example:

```
from jnpr.junos.utils.config import Config
dev.bind( cu=Config )
dev.cu.lock()
# ... load some changes
dev.cu.commit()
dev.cu.unlock()
```
#### Parameters

• **vargs** [\(list\)](#page-8-0) – A list of functions that will get bound as instance methods to this Device instance.

Warning: Experimental.

• **new\_property** – name/class pairs that will create resource-managers bound as instance attributes to this Device instance. See code example above

#### **cli**(*command*, *format='text'*, *warning=True*)

Executes the CLI command and returns the CLI text output by default.

#### Parameters

- **command** [\(str\)](#page-13-0) The CLI command to execute, e.g. "show version"
- **format** [\(str\)](#page-13-0) The return format, by default is text. You can optionally select "xml" to return the XML structure.

Note: You can also use this method to obtain the XML RPC command for a given CLI command by using the pipe filter | display xml rpc. When you do this, the return value is the XML RPC command. For example if you provide as the command show version | display xml rpc, you will get back the XML Element <get-software-information>.

Warning: This function is provided for DEBUG purposes only! DO NOT use this method for general automation purposes as that puts you in the realm of "screen-scraping the CLI". The purpose of the PyEZ framework is to migrate away from that tooling pattern. Interaction with the device should be done via the RPC function.

Warning: You cannot use "pipe" filters with command such as | match or | count, etc. The only value use of the "pipe" is for the | display xml rpc as noted above.

### **close**()

Closes the connection to the device.

#### **display\_xml\_rpc**(*command*, *format='xml'*)

Executes the CLI command and returns the CLI text output by default.

#### **Parameters**

- **command** [\(str\)](#page-13-0) The CLI command to retrieve XML RPC for, e.g. "show version"
- <span id="page-30-0"></span>• **format** [\(str\)](#page-13-0) – The return format, by default is XML. You can optionally select "text" to return the XML structure as a string.

#### <span id="page-31-2"></span>**execute**(*\*args*, *\*\*kwargs*)

Executes an XML RPC and returns results as either XML or native python

#### Parameters

- **rpc\_cmd** can either be an XML Element or xml-as-string. In either case the command starts with the specific command element, i.e., not the  $\langle$ rpc $\rangle$  element itself
- **to\_py'** (*func*) Is a caller provided function that takes the response and will convert the results to native python types. all kvargs will be passed to this function as well in the form:

```
to_py( self, rpc_rsp, **kvargs )
```
### Raises

- **ValueError** When the rpc\_cmd is of unknown origin
- **PermissionError** When the requested RPC command is not allowed due to userauth class privilege controls on Junos
- **RpcError** When an rpc-error element is contained in the RPC-reply
- Returns RPC-reply as XML object. If to\_py is provided, then that function is called, and return of that function is provided back to the caller; presumably to convert the XML to native python data-types (e.g. dict).

#### <span id="page-31-1"></span>**facts**

Returns Device fact dictionary

#### **facts\_refresh**()

Reload the [facts](#page-31-1) from the Junos device into  $f$ acts property.

#### **hostname**

Returns the host-name of the Junos device.

#### **logfile**

Returns exsiting logfile file object.

#### **manages**

Returns list of Resource Managers/Utilities attached to this instance using the [bind\(\)](#page-29-5) method.

#### <span id="page-31-0"></span>**open**(*\*vargs*, *\*\*kvargs*)

Opens a connection to the device using existing login/auth information.

### **Parameters**

- **gather\_facts** (*bool*) If set to True/False will override the device instance value for only this open process
- **auto\_probe** (*bool*) If non-zero then this enables auto\_probe and defines the amount of time/seconds for the probe timeout
- **normalize** (*bool*) If set to True/False will override the device instance value for only this open process

Returns Device Device instance (*self*).

#### Raises

• **ProbeError** – When **auto** probe is True and the probe activity exceeds the timeout

- <span id="page-32-2"></span>• **ConnectAuthError** – When provided authentication credentials fail to login
- **ConnectRefusedError** When the device does not have NETCONF enabled
- **ConnectTimeoutError** When the the *Device*.timeout() value is exceeded during the attempt to connect to the remote device
- **ConnectError** When an error, other than the above, occurs. The originating Exception is assigned as err.\_orig and re-raised to the caller.

#### **password**

Returns None - do not provide the password

#### **probe**(*timeout=5*, *intvtimeout=1*)

Probe the device to determine if the Device can accept a remote connection. This method is meant to be called *prior* to :open(): This method will not work with ssh-jumphost environments.

#### **Parameters**

- **timeout** [\(int\)](#page-13-1) The probe will report True/False if the device report connectivity within this timeout (seconds)
- **intvtimeout** [\(int\)](#page-13-1) Timeout interval on the socket connection. Generally you should not change this value, but you can if you want to twiddle the frequency of the socket attempts on the connection

Returns True if probe is successful, False otherwise

#### <span id="page-32-1"></span>**timeout**

Returns the current RPC timeout value (int) in seconds.

#### **transform**

Returns the current RPC XML Transformation.

#### **user**

Returns the login user (str) accessing the Junos device

## <span id="page-32-0"></span>**1.7 jnpr.junos.exception**

exception jnpr.junos.exception.**CommitError**(*rsp*, *cmd=None*, *errs=None*) Bases: [jnpr.junos.exception.RpcError](#page-34-1)

Generated in response to a commit-check or a commit action.

**\_\_init\_\_**(*rsp*, *cmd=None*, *errs=None*)

exception jnpr.junos.exception.**ConfigLoadError**(*rsp*, *cmd=None*, *errs=None*) Bases: [jnpr.junos.exception.RpcError](#page-34-1)

Generated in response to a failure when loading a configuration.

**\_\_init\_\_**(*rsp*, *cmd=None*, *errs=None*)

exception jnpr.junos.exception.**ConnectAuthError**(*dev*, *msg=None*) Bases: [jnpr.junos.exception.ConnectError](#page-33-0)

Generated if the user-name, password is invalid

<span id="page-33-1"></span>exception jnpr.junos.exception.**ConnectClosedError**(*dev*) Bases: [jnpr.junos.exception.ConnectError](#page-33-0)

Generated if connection unexpectedly closed

**\_\_init\_\_**(*dev*)

<span id="page-33-0"></span>exception jnpr.junos.exception.**ConnectError**(*dev*, *msg=None*) Bases: exceptions.Exception

Parent class for all connection related exceptions

**\_\_init\_\_**(*dev*, *msg=None*)

**host**

login host name/ipaddr

 $msq$ 

login SSH port

**port** login SSH port

**user**

login user-name

exception jnpr.junos.exception.**ConnectNotMasterError**(*dev*, *msg=None*) Bases: [jnpr.junos.exception.ConnectError](#page-33-0)

Generated if the connection is made to a non-master routing-engine. This could be a backup RE on an MX

device, or a virtual-chassis member (linecard), for example

```
exception jnpr.junos.exception.ConnectRefusedError(dev, msg=None)
    jnpr.junos.exception.ConnectError
```
Generated if the specified host denies the NETCONF; could be that the services is not enabled, or the host has too many connections already.

exception jnpr.junos.exception.**ConnectTimeoutError**(*dev*, *msg=None*) Bases: [jnpr.junos.exception.ConnectError](#page-33-0)

Generated if the NETCONF session fails to connect, could be due to the fact the device is not ip reachable; bad ipaddr or just due to routing

exception jnpr.junos.exception.**ConnectUnknownHostError**(*dev*, *msg=None*) Bases: [jnpr.junos.exception.ConnectError](#page-33-0)

Generated if the specific hostname does not DNS resolve

exception jnpr.junos.exception.**LockError**(*rsp*) Bases: [jnpr.junos.exception.RpcError](#page-34-1)

Generated in response to attempting to take an exclusive lock on the configuration database.

**\_\_init\_\_**(*rsp*)

exception jnpr.junos.exception.**PermissionError**(*rsp*, *cmd=None*)

Bases: [jnpr.junos.exception.RpcError](#page-34-1)

Generated in response to invoking an RPC for which the auth user does not have user-class permissions.

PermissionError.message gives you the specific RPC that cause the exceptions

**\_\_init\_\_**(*rsp*, *cmd=None*)

<span id="page-34-2"></span>exception jnpr.junos.exception.**ProbeError**(*dev*, *msg=None*) Bases: [jnpr.junos.exception.ConnectError](#page-33-0)

Generated if auto\_probe is enabled and the probe action fails

<span id="page-34-1"></span>exception jnpr.junos.exception.**RpcError**(*cmd=None*, *rsp=None*, *errs=None*, *dev=None*, *timeout=None*, *re=None*)

Bases: exceptions.Exception

Parent class for all junos-pyez RPC Exceptions

**\_\_init\_\_**(*cmd=None*, *rsp=None*, *errs=None*, *dev=None*, *timeout=None*, *re=None*)

Cmd is the rpc command

Rsp is the rpc response (after <rpc-reply>)

Errs is a list of <rpc-error> elements

Dev is the device rpc was executed on

Timeout is the timeout value of the device

Re is the RE or member exception occured on

exception jnpr.junos.exception.**RpcTimeoutError**(*dev*, *cmd*, *timeout*) Bases: [jnpr.junos.exception.RpcError](#page-34-1)

Generated in response to a RPC execution timeout.

**\_\_init\_\_**(*dev*, *cmd*, *timeout*)

exception jnpr.junos.exception.**SwRollbackError**(*rsp*, *re=None*) Bases: [jnpr.junos.exception.RpcError](#page-34-1)

Generated in response to a SW rollback error.

**\_\_init\_\_**(*rsp*, *re=None*)

exception jnpr.junos.exception.**UnlockError**(*rsp*) Bases: [jnpr.junos.exception.RpcError](#page-34-1)

Generated in response to attempting to unlock the configuration database.

**\_\_init\_\_**(*rsp*)

## <span id="page-34-0"></span>**1.8 jnpr.junos.jxml**

jnpr.junos.jxml.**INSERT**(*cmd*)

jnpr.junos.jxml.**NAME**(*name*)

jnpr.junos.jxml.**cscript\_conf**(*reply*)

jnpr.junos.jxml.**remove\_namespaces**(*xml*)

jnpr.junos.jxml.**rpc\_error**(*rpc\_xml*) extract the various bits from an <rpc-error> element into a dictionary

## <span id="page-35-1"></span><span id="page-35-0"></span>**1.9 jnpr.junos.rpcmeta**

```
class jnpr.junos.rpcmeta._RpcMetaExec(junos)
    Bases: object
```
**\_\_init\_\_**(*junos*)

~PRIVATE CLASS~ creates an RPC meta-executor object bound to the provided ez-netconf :junos: object

```
cli(command, format='text')
```
**get\_config**(*filter\_xml=None*, *options={}*) retrieve configuration from the Junos device

Filter\_xml is options, defines what to retrieve. if omitted then the entire configuration is returned

Options is a dict, creates attributes for the RPC

### **load\_config**(*contents*, *\*\*options*)

loads :contents: onto the Junos device, does not commit the change.

Options is a dictionary of XML attributes to set within the <load-configuration> RPC.

The :contents: are interpreted by the :options: as follows:

format='text' and action='set', then :contents: is a string containing a series of "set" commands

format='text', then :contents: is a string containing Junos configuration in curly-brace/text format

<otherwise> :contents: is XML structure

**CHAPTER 2**

**Indices and tables**

- <span id="page-36-0"></span>• genindex
- modindex
- search

## <span id="page-38-0"></span>j

jnpr.junos.cfg.phyport, [3](#page-6-3) jnpr.junos.cfg.phyport.base, [3](#page-6-4) jnpr.junos.cfg.phyport.classic, [3](#page-6-5) jnpr.junos.cfg.phyport.switch, [3](#page-6-6) jnpr.junos.cfg.resource, [4](#page-7-1) jnpr.junos.cfg.user, [5](#page-8-1) jnpr.junos.cfg.user\_ssh\_key, [6](#page-9-1) jnpr.junos.device, [26](#page-29-0) jnpr.junos.exception, [29](#page-32-0) jnpr.junos.factory, [11](#page-14-1) jnpr.junos.factory.cfgtable, [6](#page-9-2) jnpr.junos.factory.factory\_cls, [7](#page-10-0) jnpr.junos.factory.factory\_loader,[7](#page-10-1) jnpr.junos.factory.optable, [7](#page-10-2) jnpr.junos.factory.table, [8](#page-11-1) jnpr.junos.factory.view, [9](#page-12-0) jnpr.junos.factory.viewfields, [10](#page-13-2) jnpr.junos.facts.chassis, [11](#page-14-2) jnpr.junos.facts.domain, [11](#page-14-3) jnpr.junos.facts.ifd style, [12](#page-15-1) jnpr.junos.facts.personality, [12](#page-15-2) jnpr.junos.facts.routing engines, [12](#page-15-3) jnpr.junos.facts.session, [12](#page-15-4) jnpr.junos.facts.srx cluster, [12](#page-15-5) jnpr.junos.facts.switch\_style, [12](#page-15-6) jnpr.junos.facts.swver, [12](#page-15-7) jnpr.junos.jxml, [31](#page-34-0) jnpr.junos.op.arp, [12](#page-15-8) jnpr.junos.op.bfd, [13](#page-16-1) jnpr.junos.op.ethport, [13](#page-16-2) jnpr.junos.op.isis, [13](#page-16-3) jnpr.junos.op.lacp, [13](#page-16-4) jnpr.junos.op.ldp, [13](#page-16-5) jnpr.junos.op.lldp, [13](#page-16-6) jnpr.junos.op.phyport, [13](#page-16-7) jnpr.junos.op.routes, [13](#page-16-8) jnpr.junos.op.xcvr, [13](#page-16-9) jnpr.junos.rpcmeta, [32](#page-35-0) jnpr.junos.utils.config, [13](#page-16-10)

jnpr.junos.utils.fs, [17](#page-20-3) jnpr.junos.utils.scp, [19](#page-22-7) jnpr.junos.utils.start\_shell, [20](#page-23-0) jnpr.junos.utils.sw, [21](#page-24-2) jnpr.junos.utils.util, [25](#page-28-2)

## Symbols

- \_RpcMetaExec (class in jnpr.junos.rpcmeta), [32](#page-35-1)
- \_\_init\_\_() (jnpr.junos.cfg.resource.Resource method), [4](#page-7-2)
- \_\_init\_\_() (jnpr.junos.device.Device method), [26](#page-29-6)
- \_\_init\_\_() (jnpr.junos.exception.CommitError method), [29](#page-32-2)
- \_\_init\_\_() (jnpr.junos.exception.ConfigLoadError method), [29](#page-32-2)
- init () (jnpr.junos.exception.ConnectClosedError method), [30](#page-33-1)
- \_\_init\_\_() (jnpr.junos.exception.ConnectError method), [30](#page-33-1)
- \_\_init\_\_() (jnpr.junos.exception.LockError method), [30](#page-33-1)
- \_\_init\_\_() (jnpr.junos.exception.PermissionError method), [30](#page-33-1)
- \_\_init\_\_() (jnpr.junos.exception.RpcError method), [31](#page-34-2)
- \_\_init\_\_() (jnpr.junos.exception.RpcTimeoutError method), [31](#page-34-2)
- \_\_init\_\_() (jnpr.junos.exception.SwRollbackError method), [31](#page-34-2)
- \_\_init\_\_() (jnpr.junos.exception.UnlockError method), [31](#page-34-2)
- \_\_init\_\_() (jnpr.junos.factory.FactoryLoader method), [11](#page-14-4)
- init () (jnpr.junos.factory.cfgtable.CfgTable method), [6](#page-9-3)
- \_\_init\_\_() (jnpr.junos.factory.factory\_loader.FactoryLoader method), [7](#page-10-3)
- \_\_init\_\_() (jnpr.junos.factory.table.Table method), [8](#page-11-2)
- \_\_init\_\_() (jnpr.junos.factory.view.View method), [9](#page-12-1)
- \_\_init\_\_() (jnpr.junos.factory.viewfields.ViewFields method), [10](#page-13-3)
- \_\_init\_\_() (jnpr.junos.facts.swver.version\_info method), [12](#page-15-9)
- \_\_init\_\_() (jnpr.junos.rpcmeta.\_RpcMetaExec method), [32](#page-35-1)
- \_\_init\_\_() (jnpr.junos.utils.scp.SCP method), [19](#page-22-8)
- \_\_init\_\_() (jnpr.junos.utils.start\_shell.StartShell method), [20](#page-23-1)
- init  $()$  (jnpr.junos.utils.sw.SW method), [21](#page-24-3)
- \_\_init\_\_() (jnpr.junos.utils.util.Util method), [25](#page-28-3)

## A

activate() (jnpr.junos.cfg.resource.Resource method), [4](#page-7-2) active (jnpr.junos.cfg.resource.Resource attribute), [4](#page-7-2) astype() (jnpr.junos.factory.viewfields.ViewFields method), [10](#page-13-3) asview() (jnpr.junos.factory.view.View method), [9](#page-12-1)

auto\_probe (jnpr.junos.device.Device attribute), [26](#page-29-6)

### B

bind() (jnpr.junos.device.Device method), [26](#page-29-6)

## $\mathcal{C}$

cat() (jnpr.junos.utils.fs.FS method), [17](#page-20-4) catalog (jnpr.junos.cfg.resource.Resource attribute), [4](#page-7-2) catalog\_refresh() (jnpr.junos.cfg.resource.Resource method), [4](#page-7-2) CfgTable (class in jnpr.junos.factory.cfgtable), [6](#page-9-3) checksum() (jnpr.junos.utils.fs.FS method), [17](#page-20-4) cli() (jnpr.junos.device.Device method), [27](#page-30-1) cli() (jnpr.junos.rpcmeta.\_RpcMetaExec method), [32](#page-35-1) close() (jnpr.junos.device.Device method), [27](#page-30-1) close() (jnpr.junos.utils.scp.SCP method), [20](#page-23-1) close() (jnpr.junos.utils.start\_shell.StartShell method), [20](#page-23-1) commit() (jnpr.junos.utils.config.Config method), [14](#page-17-3) commit\_check() (jnpr.junos.utils.config.Config method), [14](#page-17-3) CommitError, [29](#page-32-2) Config (class in jnpr.junos.utils.config), [13](#page-16-11) ConfigLoadError, [29](#page-32-2) ConnectAuthError, [29](#page-32-2) ConnectClosedError, [29](#page-32-2) ConnectError, [30](#page-33-1) ConnectNotMasterError, [30](#page-33-1) ConnectRefusedError, [30](#page-33-1) ConnectTimeoutError, [30](#page-33-1) ConnectUnknownHostError, [30](#page-33-1) copyifexists() (jnpr.junos.cfg.resource.Resource class method), [4](#page-7-2) cp() (jnpr.junos.utils.fs.FS method), [18](#page-21-8)

cscript  $\text{conf}()$  (in module jnpr.junos.jxml), [31](#page-34-2)

cwd() (jnpr.junos.utils.fs.FS method), [18](#page-21-8)

## D

D (jnpr.junos.cfg.resource.Resource attribute), [4](#page-7-2) D (jnpr.junos.factory.table.Table attribute), [8](#page-11-2) D (jnpr.junos.factory.view.View attribute), [9](#page-12-1) deactivate() (jnpr.junos.cfg.resource.Resource method), [4](#page-7-2) delete() (jnpr.junos.cfg.resource.Resource method), [4](#page-7-2) dev (jnpr.junos.utils.util.Util attribute), [25](#page-28-3) Device (class in jnpr.junos.device), [26](#page-29-6) diff() (jnpr.junos.utils.config.Config method), [14](#page-17-3) diff\_list() (jnpr.junos.cfg.resource.Resource class method), [4](#page-7-2) display\_xml\_rpc() (jnpr.junos.device.Device method), [27](#page-30-1)

## E

end (jnpr.junos.factory.viewfields.ViewFields attribute), [10](#page-13-3) execute() (jnpr.junos.device.Device method), [27](#page-30-1) exists (jnpr.junos.cfg.resource.Resource attribute), [4](#page-7-2)

## F

FactoryCfgTable() (in module jnpr.junos.factory.factory\_cls), [7](#page-10-3) FactoryLoader (class in jnpr.junos.factory), [11](#page-14-4) FactoryLoader (class in jnpr.junos.factory.factory\_loader), [7](#page-10-3) FactoryOpTable() (in module jnpr.junos.factory.factory\_cls), [7](#page-10-3) FactoryTable() (in module jnpr.junos.factory.factory\_cls), [7](#page-10-3) FactoryView() (in module jnpr.junos.factory.factory\_cls), [7](#page-10-3) facts (jnpr.junos.device.Device attribute), [28](#page-31-2) facts chassis() (in module jnpr.junos.facts.chassis), [11](#page-14-4) facts domain() (in module jnpr.junos.facts.domain), [11](#page-14-4) facts\_ifd\_style() (in module jnpr.junos.facts.ifd\_style), [12](#page-15-9) facts personality() (in module jnpr.junos.facts.personality), [12](#page-15-9) facts refresh() (jnpr.junos.device.Device method), [28](#page-31-2) facts routing engines() (in module jnpr.junos.facts.routing\_engines), [12](#page-15-9) facts\_session() (in module jnpr.junos.facts.session), [12](#page-15-9) facts\_software\_version() (in module jnpr.junos.facts.swver), [12](#page-15-9) facts\_srx\_cluster() (in module jnpr.junos.facts.srx\_cluster), [12](#page-15-9) facts\_switch\_style() (in module jnpr.junos.facts.switch\_style), [12](#page-15-9) FIELDS (jnpr.junos.factory.view.View attribute), [9](#page-12-1) flag() (jnpr.junos.factory.viewfields.ViewFields method), [10](#page-13-3) FS (class in jnpr.junos.utils.fs), [17](#page-20-4)

## G

```
get() (jnpr.junos.factory.cfgtable.CfgTable method), 6
```
get() (jnpr.junos.factory.optable.OpTable method), [7](#page-10-3)

```
get() (jnpr.junos.factory.table.Table method), 8
```
get\_config() (jnpr.junos.rpcmeta.\_RpcMetaExec method), [32](#page-35-1)

group() (jnpr.junos.factory.viewfields.ViewFields method), [10](#page-13-3)

GROUPS (jnpr.junos.factory.view.View attribute), [9](#page-12-1)

## $H$

```
host (jnpr.junos.exception.ConnectError attribute), 30
hostname (jnpr.junos.device.Device attribute), 28
hostname (jnpr.junos.factory.table.Table attribute), 8
I
```
INSERT() (in module jnpr.junos.jxml), [31](#page-34-2)

install() (jnpr.junos.utils.sw.SW method), [21](#page-24-3)

int() (jnpr.junos.factory.viewfields.ViewFields method), [10](#page-13-3)

inventory (jnpr.junos.utils.sw.SW attribute), [23](#page-26-3)

is\_container (jnpr.junos.factory.table.Table attribute), [8](#page-11-2)

is\_mgr (jnpr.junos.cfg.resource.Resource attribute), [4](#page-7-2)

is\_new (jnpr.junos.cfg.resource.Resource attribute), [5](#page-8-2)

ITEM\_NAME\_XPATH (jnpr.junos.factory.table.Table attribute), [8](#page-11-2)

ITEM\_NAME\_XPATH (jnpr.junos.factory.view.View attribute), [9](#page-12-1)

ITEM\_XPATH (jnpr.junos.factory.table.Table attribute), [8](#page-11-2)

items() (jnpr.junos.factory.table.Table method), [8](#page-11-2) items() (jnpr.junos.factory.view.View method), [9](#page-12-1)

## J

jnpr.junos.cfg.phyport (module), [3](#page-6-7) jnpr.junos.cfg.phyport.base (module), [3](#page-6-7) jnpr.junos.cfg.phyport.classic (module), [3](#page-6-7) jnpr.junos.cfg.phyport.switch (module), [3](#page-6-7) jnpr.junos.cfg.resource (module), [4](#page-7-2) jnpr.junos.cfg.user (module), [5](#page-8-2) jnpr.junos.cfg.user\_ssh\_key (module), [6](#page-9-3) jnpr.junos.device (module), [26](#page-29-6) jnpr.junos.exception (module), [29](#page-32-2) jnpr.junos.factory (module), [11](#page-14-4) jnpr.junos.factory.cfgtable (module), [6](#page-9-3) jnpr.junos.factory.factory\_cls (module), [7](#page-10-3) jnpr.junos.factory.factory\_loader (module), [7](#page-10-3) jnpr.junos.factory.optable (module), [7](#page-10-3) jnpr.junos.factory.table (module), [8](#page-11-2) jnpr.junos.factory.view (module), [9](#page-12-1) jnpr.junos.factory.viewfields (module), [10](#page-13-3) jnpr.junos.facts.chassis (module), [11](#page-14-4) jnpr.junos.facts.domain (module), [11](#page-14-4)

jnpr.junos.facts.ifd\_style (module), [12](#page-15-9) jnpr.junos.facts.personality (module), [12](#page-15-9) jnpr.junos.facts.routing\_engines (module), [12](#page-15-9) jnpr.junos.facts.session (module), [12](#page-15-9) jnpr.junos.facts.srx\_cluster (module), [12](#page-15-9) jnpr.junos.facts.switch\_style (module), [12](#page-15-9) jnpr.junos.facts.swver (module), [12](#page-15-9) jnpr.junos.jxml (module), [31](#page-34-2) jnpr.junos.op.arp (module), [12](#page-15-9) jnpr.junos.op.bfd (module), [13](#page-16-11) jnpr.junos.op.ethport (module), [13](#page-16-11) jnpr.junos.op.isis (module), [13](#page-16-11) jnpr.junos.op.lacp (module), [13](#page-16-11) jnpr.junos.op.ldp (module), [13](#page-16-11) jnpr.junos.op.lldp (module), [13](#page-16-11) jnpr.junos.op.phyport (module), [13](#page-16-11) jnpr.junos.op.routes (module), [13](#page-16-11) jnpr.junos.op.xcvr (module), [13](#page-16-11) jnpr.junos.rpcmeta (module), [32](#page-35-1) jnpr.junos.utils.config (module), [13](#page-16-11) jnpr.junos.utils.fs (module), [17](#page-20-4) jnpr.junos.utils.scp (module), [19](#page-22-8) jnpr.junos.utils.start\_shell (module), [20](#page-23-1) jnpr.junos.utils.sw (module), [21](#page-24-3) jnpr.junos.utils.util (module), [25](#page-28-3)

## K

key (jnpr.junos.factory.view.View attribute), [9](#page-12-1) key\_list (jnpr.junos.factory.table.Table attribute), [8](#page-11-2) keys() (jnpr.junos.factory.table.Table method), [8](#page-11-2) keys() (jnpr.junos.factory.view.View method), [9](#page-12-1) keys\_required (jnpr.junos.factory.cfgtable.CfgTable attribute), [6](#page-9-3)

## L

list (jnpr.junos.cfg.resource.Resource attribute), [5](#page-8-2) list\_refresh() (jnpr.junos.cfg.resource.Resource method), [5](#page-8-2) load() (jnpr.junos.factory.factory\_loader.FactoryLoader method), [7](#page-10-3) load() (jnpr.junos.factory.FactoryLoader method), [11](#page-14-4) load() (jnpr.junos.utils.config.Config method), [15](#page-18-1) load config() (jnpr.junos.rpcmeta. RpcMetaExec method), [32](#page-35-1) load key() (jnpr.junos.cfg.user\_ssh\_key.UserSSHKey method), [6](#page-9-3) loadyaml() (in module jnpr.junos.factory), [11](#page-14-4) local md5() (jnpr.junos.utils.sw.SW class method), [23](#page-26-3) local sha1() (jnpr.junos.utils.sw.SW class method), [23](#page-26-3) local sha256() (jnpr.junos.utils.sw.SW class method), [23](#page-26-3) lock() (jnpr.junos.utils.config.Config method), [16](#page-19-4) LockError, [30](#page-33-1) logfile (jnpr.junos.device.Device attribute), [28](#page-31-2)

### ls() (jnpr.junos.utils.fs.FS method), [18](#page-21-8)

## M

M (jnpr.junos.cfg.resource.Resource attribute), [4](#page-7-2) manages (jnpr.junos.cfg.resource.Resource attribute), [5](#page-8-2) MANAGES (jnpr.junos.cfg.user.User attribute), [6](#page-9-3) manages (jnpr.junos.device.Device attribute), [28](#page-31-2) mkdir() (jnpr.junos.utils.fs.FS method), [18](#page-21-8) msg (jnpr.junos.exception.ConnectError attribute), [30](#page-33-1) mv() (jnpr.junos.utils.fs.FS method), [18](#page-21-8)

## N

name (jnpr.junos.cfg.resource.Resource attribute), [5](#page-8-2) name (jnpr.junos.factory.view.View attribute), [9](#page-12-1) NAME() (in module jnpr.junos.jxml), [31](#page-34-2)

## O

ON\_JUNOS (jnpr.junos.device.Device attribute), [26](#page-29-6) open() (jnpr.junos.device.Device method), [28](#page-31-2) open() (jnpr.junos.utils.scp.SCP method), [20](#page-23-1) open() (jnpr.junos.utils.start\_shell.StartShell method), [20](#page-23-1) OpTable (class in jnpr.junos.factory.optable), [7](#page-10-3)

## P

P (jnpr.junos.cfg.resource.Resource attribute), [4](#page-7-2) password (jnpr.junos.device.Device attribute), [29](#page-32-2) pdiff() (jnpr.junos.utils.config.Config method), [16](#page-19-4) PermissionError, [30](#page-33-1) PhyPort (class in jnpr.junos.cfg.phyport), [3](#page-6-7) PhyPortBase (class in jnpr.junos.cfg.phyport.base), [3](#page-6-7) PhyPortClassic (class in jnpr.junos.cfg.phyport.classic), [3](#page-6-7) PhyPortSwitch (class in jnpr.junos.cfg.phyport.switch), [3](#page-6-7) pkgadd() (jnpr.junos.utils.sw.SW method), [23](#page-26-3) port (jnpr.junos.exception.ConnectError attribute), [30](#page-33-1) PORT\_DUPLEX (jnpr.junos.cfg.phyport.base.PhyPortBase attribute), [3](#page-6-7) PORT\_SPEED (jnpr.junos.cfg.phyport.switch.PhyPortSwitch attribute), [3](#page-6-7) poweroff() (jnpr.junos.utils.sw.SW method), [23](#page-26-3) probe() (jnpr.junos.device.Device method), [29](#page-32-2) ProbeError, [30](#page-33-1) progress() (jnpr.junos.utils.sw.SW class method), [24](#page-27-2) propcopy() (jnpr.junos.cfg.resource.Resource method), [5](#page-8-2) PROPERTIES (jnpr.junos.cfg.phyport.base.PhyPortBase attribute), [3](#page-6-7) PROPERTIES (jnpr.junos.cfg.resource.Resource attribute), [4](#page-7-2) PROPERTIES (jnpr.junos.cfg.user.User attribute), [6](#page-9-3) PROPERTIES (jnpr.junos.cfg.user\_ssh\_key.UserSSHKey attribute), [6](#page-9-3) put() (jnpr.junos.utils.sw.SW method), [24](#page-27-2) pwd() (jnpr.junos.utils.fs.FS method), [18](#page-21-8)

## R

R (jnpr.junos.cfg.resource.Resource attribute), [4](#page-7-2)

read() (jnpr.junos.cfg.resource.Resource method), [5](#page-8-2) reboot() (jnpr.junos.utils.sw.SW method), [24](#page-27-2) refresh() (jnpr.junos.cfg.resource.Resource method), [5](#page-8-2) refresh() (jnpr.junos.factory.view.View method), [10](#page-13-3) remote\_checksum() (jnpr.junos.utils.sw.SW method), [24](#page-27-2) remove namespaces() (in module jnpr.junos.jxml), [31](#page-34-2) rename() (jnpr.junos.cfg.resource.Resource method), [5](#page-8-2) reorder() (jnpr.junos.cfg.resource.Resource method), [5](#page-8-2) required\_keys (jnpr.junos.factory.cfgtable.CfgTable attribute), [6](#page-9-3) rescue() (jnpr.junos.utils.config.Config method), [16](#page-19-4) Resource (class in jnpr.junos.cfg.resource), [4](#page-7-2) rm() (jnpr.junos.utils.fs.FS method), [18](#page-21-8) rmdir() (jnpr.junos.utils.fs.FS method), [18](#page-21-8) rollback() (jnpr.junos.utils.config.Config method), [16](#page-19-4) rollback() (jnpr.junos.utils.sw.SW method), [25](#page-28-3) RPC (jnpr.junos.factory.table.Table attribute), [8](#page-11-2)

rpc (jnpr.junos.utils.util.Util attribute), [25](#page-28-3) rpc\_error() (in module jnpr.junos.jxml), [31](#page-34-2)

RpcError, [31](#page-34-2)

RpcTimeoutError, [31](#page-34-2)

run() (jnpr.junos.utils.start\_shell.StartShell method), [20](#page-23-1)

## S

safe\_copy() (jnpr.junos.utils.sw.SW method), [25](#page-28-3) savexml() (jnpr.junos.factory.table.Table method), [8](#page-11-2) SCP (class in jnpr.junos.utils.scp), [19](#page-22-8) send() (jnpr.junos.utils.start\_shell.StartShell method), [21](#page-24-3) StartShell (class in jnpr.junos.utils.start\_shell), [20](#page-23-1) stat() (jnpr.junos.utils.fs.FS method), [19](#page-22-8) storage\_cleanup() (jnpr.junos.utils.fs.FS method), [19](#page-22-8) storage\_cleanup\_check() (jnpr.junos.utils.fs.FS method), [19](#page-22-8) storage\_usage() (jnpr.junos.utils.fs.FS method), [19](#page-22-8)

str() (jnpr.junos.factory.viewfields.ViewFields method), [10](#page-13-3)

SW (class in jnpr.junos.utils.sw), [21](#page-24-3)

SwRollbackError, [31](#page-34-2)

symlink() (jnpr.junos.utils.fs.FS method), [19](#page-22-8)

## T

T (jnpr.junos.factory.view.View attribute), [9](#page-12-1) Table (class in jnpr.junos.factory.table), [8](#page-11-2) table() (jnpr.junos.factory.viewfields.ViewFields method), [10](#page-13-3) Template() (jnpr.junos.device.Device method), [26](#page-29-6) tgz() (jnpr.junos.utils.fs.FS method), [19](#page-22-8) timeout (jnpr.junos.device.Device attribute), [29](#page-32-2) to\_json() (jnpr.junos.factory.table.Table method), [9](#page-12-1) to json() (jnpr.junos.factory.view.View method), [10](#page-13-3) transform (jnpr.junos.device.Device attribute), [29](#page-32-2)

## $\mathbf{U}$

unlock() (jnpr.junos.utils.config.Config method), [17](#page-20-4)

UnlockError, [31](#page-34-2) updater() (jnpr.junos.factory.view.View method), [10](#page-13-3) User (class in jnpr.junos.cfg.user), [5](#page-8-2) user (jnpr.junos.device.Device attribute), [29](#page-32-2) user (jnpr.junos.exception.ConnectError attribute), [30](#page-33-1) UserSSHKey (class in jnpr.junos.cfg.user\_ssh\_key), [6](#page-9-3) Util (class in jnpr.junos.utils.util), [25](#page-28-3)

## V

validate() (jnpr.junos.utils.sw.SW method), [25](#page-28-3) values() (jnpr.junos.factory.table.Table method), [9](#page-12-1) values() (jnpr.junos.factory.view.View method), [10](#page-13-3) version\_info (class in jnpr.junos.facts.swver), [12](#page-15-9) version\_yaml\_representer() (in module jnpr.junos.facts.swver), [12](#page-15-9) View (class in jnpr.junos.factory.view), [9](#page-12-1) VIEW (jnpr.junos.factory.table.Table attribute), [8](#page-11-2) view (jnpr.junos.factory.table.Table attribute), [9](#page-12-1) ViewFields (class in jnpr.junos.factory.viewfields), [10](#page-13-3)

## W

wait\_for() (jnpr.junos.utils.start\_shell.StartShell method), [21](#page-24-3)

write() (jnpr.junos.cfg.resource.Resource method), [5](#page-8-2)

## X

xml (jnpr.junos.cfg.resource.Resource attribute), [5](#page-8-2)

xml (jnpr.junos.factory.view.View attribute), [10](#page-13-3)

xml\_set\_or\_delete() (jnpr.junos.cfg.resource.Resource class method), [5](#page-8-2)

xmltag\_set\_or\_del() (jnpr.junos.cfg.resource.Resource class method), [5](#page-8-2)